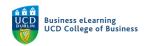

File:

Choose file | test-1.mp4

## Host your existing video content on the Media Server

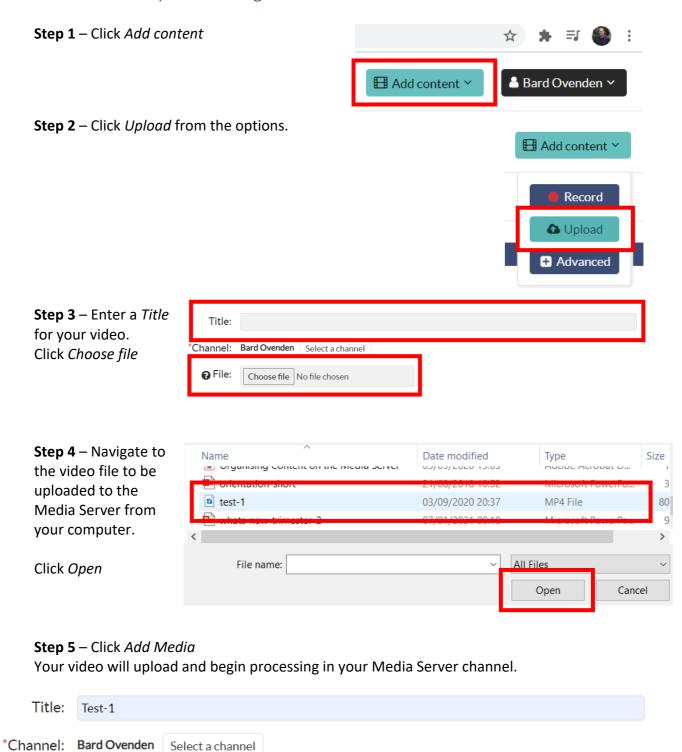

Add media